# **leterrier-developpeurs - Feature - Fonctionnalité #855**

## **Afficher une image différente au survol par la souris**

14/11/2010 23:04 - Eric Seigne

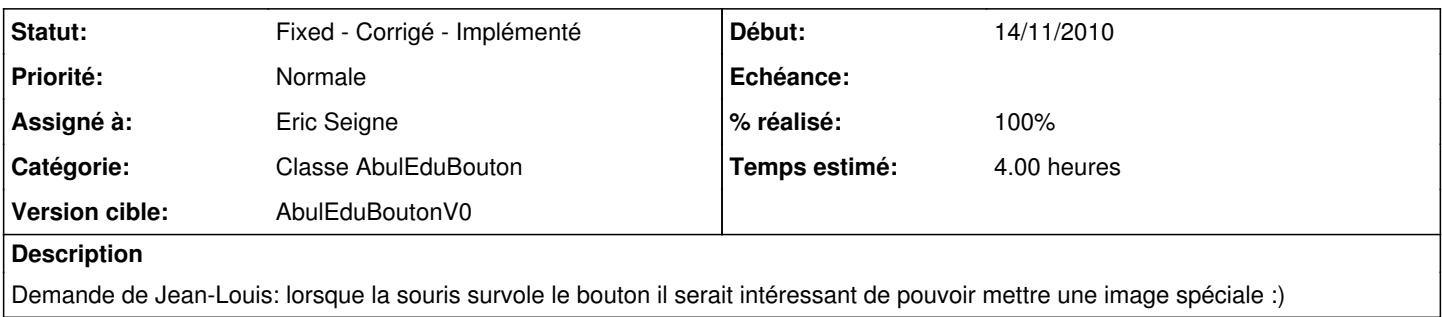

## **Révisions associées**

### **Révision 80acb004 - 22/12/2010 21:46 - Eric Seigne**

fix #855 gere le rollover de la souris: affiche une image speciale lors du survol

#### **Historique**

#### **#1 - 19/12/2010 21:08 - Eric Seigne**

*- Assigné à Eric Seigne supprimé*

### **#2 - 22/12/2010 22:44 - Eric Seigne**

*- Statut changé de New - Nouveau à Fixed - Corrigé - Implémenté*

*- Assigné à mis à Eric Seigne*

*- % réalisé changé de 0 à 100*

Implémenté: ajout d'une fonction **setImageRollOver** qui permet d'affecter une image à afficher lors du survol du bouton ...